## Sistemas Distribuídos trabalho: Chamada Remota de Procedimento

abril de 2019

<span id="page-0-0"></span>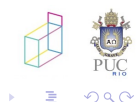

Sistemas Distribuídos

 $\leftarrow$   $\Box$ 

```
o1 = \{ foo = function(a, b)
        return a+b, "alo alo"
      end,
     boo = function (self, z) self.bar, self. foo = self.foo, self.bar
      end,
     bar = function(a, b) return a-b, "tchau tchau"
      end,
 }
o2 = ( foo = function(m, n) ...
 }
ip, p = registerServant (idl, o1)
print ("sou 1, estou esperando reqs na 
porta\cdot" \ldots p)
ip, p = registerServant (idl, o2)
print ("sou 2, estou esperando reqs na 
porta " .. p)
waitIncoming()
```

```
rep1 = createProxy (idlserv, ip, porta)
rep2 = createProxy(idlserv, ip, outraporta)
…
print (rep1:foo(4,5))
rep1:boo()
print (rep2:foo(x,y))
```
∢ □ ▶ ⊣ r f iP ▶

- **•** tanto cliente como servidor são single-threaded
- servidor deve poder receber pedidos para qualquer servente

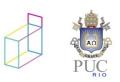

nar

```
o1 = \{ foo = function(a, b)
        return a+b, "alo alo"
      end,
     boo = function (self, z) self.bar, self. foo = self.foo, self.bar
      end,
     bar = function(a, b) return a-b, "tchau tchau"
      end,
 }
o2 = {f = ...}
ip, p = registerServant (idl, p(1))
print ("estou esperando reqs para xxx na porta " .. p)
ip, p = registerServant (outraidl, o2)
print ("estou esperando reqs para yyy na porta " .. p)
waitIncoming()
```
rep = createProxy (idl1, ip, porta) … print (rep:foo(4,5)) rep:boo()

p = createProxy (idl2, ip, porta)

**≮ロ ▶ (伊 ▶ (三 )** 

… p:f()

...

 $\Omega$ 

## RPC com Lua — IDL

```
struct { name = "minhaStruct",
         fields = {frac = "none",type = "string",
                    {\{name = "peso",\}}type = "double"}
                    {name = "idade",}type = "int",
                    }
       }
interface { name = "minhaInt",
            methods = ff \circ \circ = fresulttype = "double",
                  args = \{\text{direction} = "in",\}type = "double"},
                          {direction = "in",
                           type = "string",
                          {direction = "in",
                           type = "minhaStruct"},
                          {direction = "inout",
                           type = "int"
```
- o servidor deve manter um pool de 3 conexões abertas
	- o cliente deve estar sempre preparado para conexão fechada
- verificações: ao construir a chamada, verificar se está de acordo com IDL
	- conversões e adaptações de números de parâmetros são admissíveis para Lua
	- tipos e valores que não têm conversão razoável não devem ser admitidos

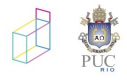

- o cliente de cada grupo deve ser capaz de falar com servidor de outro
- e estabelecer protocolo de comunicação

## protocolo

- **•** mensagens são strings? (imagino que sim)
- **·** como separar argumentos?
- **·** como organizar structs?
- · como indicar fim de requisição?

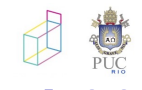

 $\leftarrow$ 

- · sistemas clássicos "compilam" IDL para gerar stubs
- · aqui iremos gerar os stubs cliente e servidor dentro do próprio programa
- o geração de strings no programa [NAO]
- <span id="page-6-0"></span> $\bullet$  criação dinâmica de funções [SIM]

```
local function f()
  local v = 0return function ()
    local val = vv = v+1return val
  end
end
```

```
\text{cont1, cont2 = f(), f()}print(cont1())
print(cont1())
print(cont2())
print(cont1())
print(cont1())
print(cont2())
```
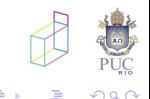

4日)

## trecho extraído de trabalho anterior

```
function createrpcproxy(hostname, port, interface)
  local functions = {}
  local prototypes = parser(interface)
  for name,sig in pairs(prototypes) do
    functions[name] = function(...) -- !!!
      -- validating params
     local params = \{.\,.\,.\}local values = {name}
      local types = sig.input
     for i=1,#types do
        if (#params >= i) then
        values[#values+1] = params[i]
        if (type(params[i])~="number") then
          values[#values] = "\"" .. values[#values] .. "\""
        end
        ...
      end
      -- creating request
      local request = pack(values)
      -- creating socket
      local client = socket.tcp()
      ...
      local conn = client:connect(hostname, port)
      ...
      local result = client:send(request .. '\n')
      ...
    end
  end
  return functions;
end
```
つひへ

**∢ ロ ▶ ( 伊 )**